## **Recherche par image :**

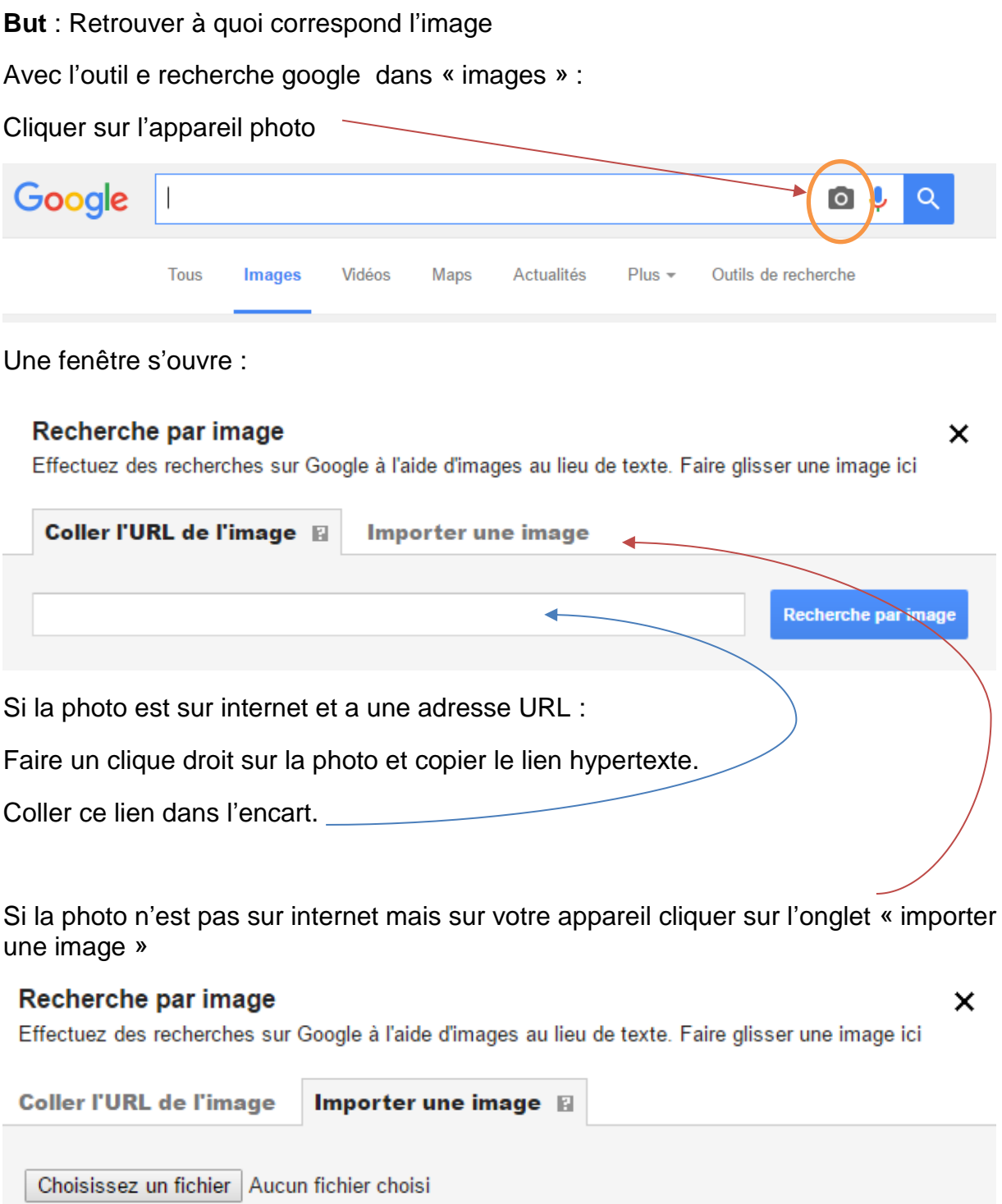